## Oracle HTTP Server 11g R1 Configuration for FLEXCUBE Oracle FLEXCUBE Universal Banking Release 14.4.0.0.0 [May] [2020]

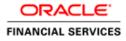

# Table of Contents

| 1.  | . PURPOSE                                                               |      |
|-----|-------------------------------------------------------------------------|------|
| 2.  | . INTRODUCTION TO ORACLE HTTP SERVER (OHS)                              |      |
| -   | <ul><li>2.1 HTTP LISTENER</li><li>2.2 MODULES (MODS)</li></ul>          |      |
| 3.  | . INSTALLATION OF OHS 11G                                               |      |
| 4.  | . CONFIGURE ORACLE HTTP SERVER INFRONT OF WEBLOGIC SERVER               |      |
| 2   | 4.1 FOR WEBLOGIC IN SINGLE INSTANCE                                     |      |
| 4   | 4.2 FOR WEBLOGIC INSTANCES IN CLUSTER                                   |      |
| 5.  | . ENABLE "WEBLOGIC PLUG-IN ENABLED" FLAG IN WEBLOGIC                    |      |
| 6.  | . COMPRESSION RULE SETTING                                              | 6-16 |
| (   | 6.1 LOADING MOD DEFLATE                                                 |      |
| (   | 6.2 CONFIGURING FILE TYPES                                              |      |
| (   | 6.3 HTTPD.CONF FILE CHANGES                                             |      |
| 7.  | . CONFIGURING SSL FOR ORACLE HTTP SERVER                                |      |
| -   | 7.1 SSL CONFIGURATION FOR INBOUND REQUEST TO ORACLE HTTP SERVER         |      |
|     | 7.1.1 Create a new Wallet and import Certificate                        |      |
|     | 7.1.2 Configuring Wallet in ssl.conf file                               |      |
|     | 7.2 CONFIGURING SSL BETWEEN ORACLE HTTP SERVER AND ORACLE WEBLOGIC SERV |      |
|     | 7.2.1 Turn off KeepAliveEnabled                                         |      |
|     | 7.2.2 To enable one-way SSL                                             |      |
|     | 7.2.3 To enable two-way SSL                                             |      |
| 8.  | . SAMPLE CONFIGURATION FILES                                            |      |
| 9.  | . STARTING, STOPPING, AND RESTARTING ORACLE HTTP SERVER                 |      |
| Ģ   | 9.1 Start                                                               |      |
| Ģ   | 9.2 Stop                                                                |      |
| Ģ   | 9.3 Restart                                                             |      |
| 10. | 0. TEST THE APPLICATION                                                 |      |
| 11. | 1. SERVER LOGS LOCATION                                                 |      |
| 12. | 2. REFERENCES                                                           |      |

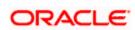

# 1. Purpose

The objective of this document is to explain the installation and configuration of Oracle HTTP Server 11g R1 (11.1.1.6.0). This includes setting up of server details, configuration of compression rules and enabling SSL.

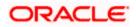

# 2. Introduction to Oracle HTTP Server (OHS)

Oracle HTTP Server is the Web server component for Oracle Fusion Middleware. It is based on Apache web server, and includes all base Apache modules and modules developed specifically by Oracle. It provides a HTTP listener for Oracle WebLogic Server and the framework for hosting static pages, dynamic pages, and applications over the Web. Key aspects of Oracle HTTP Server are its technology, its serving of both static and dynamic content and its integration with both Oracle and non-Oracle products.

Oracle HTTP Server consists of several components that run within the same process. These components provide the extensive list of features that Oracle HTTP Server offers when handling client requests.

Following are the major components:

### 2.1 HTTP Listener

Oracle HTTP Server is based on an Apache HTTP listener to serve client requests. An HTTP server listener handles incoming requests and routes them to the appropriate processing utility.

### 2.2 Modules (mods)

Modules extend the basic functionality of Oracle HTTP Server, and support integration between Oracle HTTP Server and other Oracle Fusion Middleware components. There are modules developed specifically by Oracle for Oracle HTTP Server. Ex: mod\_wl\_ohs, mod\_plsql

Oracle HTTP Server also includes the base Apache and third-party modules out-of-the-box. These modules are not developed by Oracle. Ex: mod\_proxy, mod\_perl

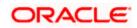

## 3. Installation of OHS 11g

Invoke the setup exe to start the installation

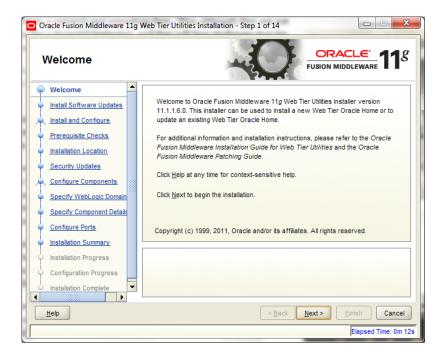

Select Skip Software Updates

| Install Software Up                                                                                                    | dates                                                                                                    | ORACLE TUSION MIDDLEWARE |
|----------------------------------------------------------------------------------------------------|----------------------------------------------------------------------------------------------------|--------------------------|
| Welcome     Welcome     Skip Software Updates     Install and Configure     Prerequisite Checks     Installation Location     Security Updates     Configure Components     Specify WebLogic Domain     Specify Component Details     Configure Ports     Installation Summary     Installation Progress     Configuration Progress | Skip Software Updates     Search My Oracle Support for Updates     Usgr Name:     Password:     Proxy Setting:     Search Local Directory for Updates     Local Directory:     Search For Updates | s Test Connection        |
| Installation Complete                                                                                                    | < Back                                                                                                    | Next > Einish Cancel     |

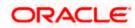

#### Select Install and Configure

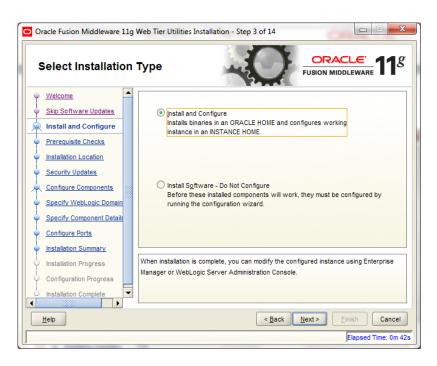

| Oracle Fusion Middleware 11g | Web Tier l | Utilities Installation - Step 4 of 14   | OR                          |                                                                                                    |
|------------------------------|------------|-----------------------------------------|-----------------------------|----------------------------------------------------------------------------------------------------|
| Prerequisite Check           | (S         | -0                                      |                             | <u>e</u> <b>11</b>                                                                                                    |
| Welcome                      | Selection  | Check                                   | Progress                    | Status                                                                                                    |
| Skip Software Updates        | 1          | Checking operating system certification | 100%                        | <ul> <li>Image: A set of the set of the</li></ul>  |
| Install and Configure        | 1          | Checking physical memory                | 100%                        | <ul> <li>Image: A second second s</li></ul> |
| Prerequisite Checks          |            |                                         |                             |                                                                                                    |
| Installation Location        |            |                                         |                             |                                                                                                    |
| Security Updates             |            |                                         |                             |                                                                                                    |
| Configure Components         |            |                                         |                             |                                                                                                    |
| Specify WebLogic Domain      |            |                                         |                             |                                                                                                    |
| Specify Component Details    |            |                                         |                             |                                                                                                    |
| Configure Ports              |            | A                                       | bort <u>R</u> etry          | Continue                                                                                                    |
| Installation Summary         |            |                                         |                             |                                                                                                    |
| Installation Progress        |            | hecking operating system certification  |                             |                                                                                                    |
| Configuration Progress       | ⊞ ✔ C      | hecking physical memory                 |                             |                                                                                                    |
| Installation Complete        |            |                                         |                             |                                                                                                    |
| Help                         |            | < <u>B</u> ack                          | <u>N</u> ext > <u>Finis</u> | sh Cancel                                                                                                    |
|                              | _          |                                         | E                           | apsed Time: 0m 52s                                                                                                    |

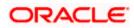

| Oracle Fusion Middleware 11g | Web Tier Utilities Installation -                         | Step 5 of 14                      |                     |
|------------------------------|-----------------------------------------------------------|-----------------------------------|---------------------|
| Specify Installation         | Location                                                  |                                   |                     |
|                              | Oracle <u>M</u> iddleware Home:<br>Oracle Home Directory: | C:\OracleMiddleware<br>Oracle_WT1 | ▼ Browse            |
| Configuration Progress       | 🚵 An Application Server m                                 | ust already be installed.         | Einish Cancel       |
|                              |                                                           |                                   | Elapsed Time: 1m 2s |

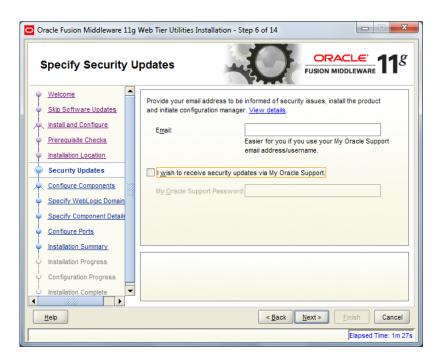

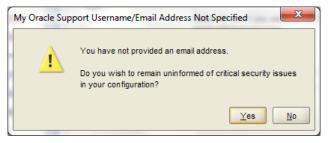

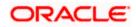

Select only Oracle HTTP Server

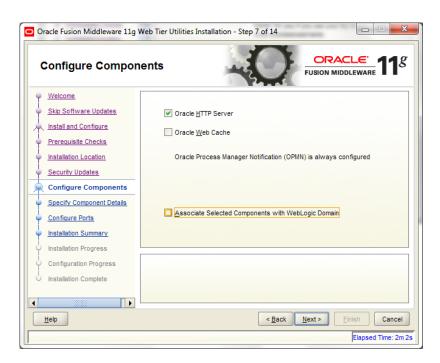

Enter the required OHS instance and component names

| Oracle Fusion Middleware 11g                                                                                                    | Web Tier Utilities Installation - S                | Step 8 of 13                                                                                               |
|----------------------------------------------------------------------------------------------------|----------------------------------------------------|----------------------------------------------------------------------------------------------------|
| Specify Componer                                                                                                    | nt Details                                         | FUSION MIDDLEWARE 118                                                                                      |
| Welcome     Skip Software Updates     Install and Configure     Prerequisite Checks     Installation Location     Security Updates | Instance Home Location:<br>In <u>s</u> tance Name: | C:\Oracle\Middleware\Oracle_ Browse                                                                        |
| Configure Components<br>Specify Component Detail:<br>Configure Ports<br>Installation Summary<br>Installation Progress              | OHS Component Name:                                | ohs1                                                                                                    |
| Configuration Progress                                                                                                    |                                                    | alphabetic character, may only contain alphanumeric<br>or hyphen (-) characters and are 4 to 30 characters |
| Help                                                                                                    |                                                    | < <u>Back</u> <u>Next&gt;</u> Einish Cancel<br>Elapsed Time: 24m 12s                                       |

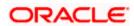

| Oracle Fusion Middleware 11g V                                                                                                    | Neb Tier Utilities Installation - Step 9 of 13                                                                                           |
|----------------------------------------------------------------------------------------------------|----------------------------------------------------------------------------------------------------|
| Configure Ports                                                                                                    | EUSION MIDDLEWARE 118                                                                                                    |
| Welcome     Skip Software Updates     Install and Configure     Prerequisite Checks     Installation Location     Security Updates     Configure Components     Specify Component Details     Configure Ports     Installation Progress     Configuration Progress     Installation Complete | Auto Port Configuration     Specify Ports using Configuration file     Elle name: C:\Users\nmb\staticports.ini Browse     View/Edit File |
|                                                                                                    | < <u>Back</u> <u>Next&gt;</u> <u>Finish</u> Cancel<br>Elapsed Time: 20m 57s                                                              |

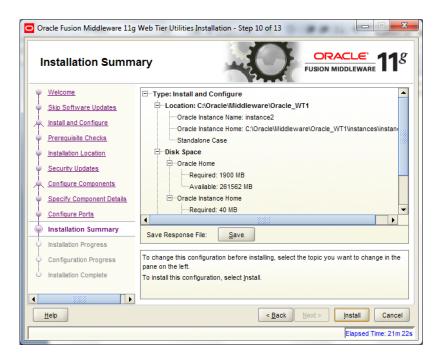

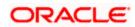

| -                                                                                                    | gress                                                                                                    |                                              |
|----------------------------------------------------------------------------------------------------|----------------------------------------------------------------------------------------------------|----------------------------------------------|
| Welcome                                                                                                    | Configuration Tools                                                                                                    |                                              |
| Skip Software Updates                                                                                                    | Name                                                                                                    | Progress                                     |
| Install and Configure                                                                                                    | 🖃 🖳 🖌 Web Tier Configuration                                                                                                    | 100%                                         |
| Prerequisite Checks                                                                                                    | Create and Start AS Instance (instance2)                                                                                                    | Success                                      |
| Installation Location                                                                                                    | Create and Start OHS Component (ohs1)                                                                                                    | <ul> <li>Success</li> <li>Success</li> </ul> |
| <ul> <li>Security Updates</li> </ul>                                                                                                    | Create Shortcuts                                                                                                    | V Success                                    |
| Configure Components                                                                                                    |                                                                                                    |                                              |
| Specify Component Details                                                                                                    |                                                                                                    |                                              |
| Configure Ports                                                                                                    | Abort                                                                                                    | Retry Continue                               |
| _                                                                                                    | Configuration Log Location: C:\Program                                                                                                    |                                              |
| Installation Summary                                                                                                    | Files\Oracle\Inventory\logs\install2013-01-09_12-18-24P                                                                                                    | M.log                                        |
| Installation Progress                                                                                                    |                                                                                                    |                                              |
| Configuration Progress                                                                                                    | E ··· ✓ Web Tier Configuration                                                                                                    |                                              |
| Installation Complete                                                                                                    |                                                                                                    |                                              |
|                                                                                                    |                                                                                                    |                                              |
| Help                                                                                                    | < Back                                                                                                    | lext > Einish Cancel                         |
| Oracle Eusion Middleware 11a                                                                                                    | Web Tier Utilities Installation - Step 13 of 13                                                                                                    |                                              |
|                                                                                                    |                                                                                                    |                                              |
| Installation Compl                                                                                                    |                                                                                                    |                                              |
|                                                                                                    | ete                                                                                                    | ORACLE<br>FUSION MIDDLEWARE                  |
| Installation Compl                                                                                                    | ete                                                                                                    | ORACLE<br>FUSION MIDDLEWARE                  |
|                                                                                                    | ete                                                                                                    | ORACLE 118                                   |
| Installation Compl<br>Welcome                                                                                                    | ete                                                                                                    | ORACLE 118                                   |
| Unstallation Compl<br>Welcome<br>Skip Software Updates                                                                                                    | ete                                                                                                    | ORACLE 118                                   |
| Installation Comple           Welcome           Skip Software Updates           Install and Configure           Prerequisite Checks           Installation Location                                                                                                    | ete                                                                                                    | ORACLE 118                                   |
| Installation Compl<br>Welcome<br>Skip Software Updates<br>Install and Configure<br>Prerequisite Checks<br>Installation Location<br>Security Updates                                                                                                    | ete  -Type: Install and Configure -Location: C:\Oracle\Middleware\Oracle_VVT -Oracle Instance Name: Instance2 -Oracle Instance Name: C:\Oracle\Middleware -Standalone Case -Disk Space -Oracle Home -Oracle Home Size: 767.082 MB | ORACLE 118                                   |
| Installation Compl<br>Welcome<br>Skip Software Updates<br>Install and Configure<br>Prerequisite Checks<br>Installation Location<br>Security Updates<br>Configure Components                                                                                                    | ete                                                                                                    | ORACLE 118                                   |
| Installation Compl<br>Welcome<br>Skip Software Updates<br>Install and Configure<br>Prerequisite Checks<br>Installation Location<br>Security Updates<br>Configure Components<br>Specify Component Details                                                                                               | ete                                                                                                    | ORACLE 118                                   |
| Installation Compl<br>Welcome<br>Skip Software Updates<br>Install and Configure<br>Prerequisite Checks<br>Installation Location<br>Security Updates<br>Configure Components<br>Specify Component Details<br>Configure Ports                                                                            | ete                                                                                                    | ORACLE 118                                   |
| Installation Compl<br>Welcome<br>Skip Software Updates<br>Install and Configure<br>Prerequisite Checks<br>Installation Location<br>Security Updates<br>Configure Components<br>Specify Component Details                                                                                               | ete                                                                                                    | EUSION MIDDLEWARE 118                        |
| Installation Compl<br>Welcome<br>Skip Software Updates<br>Install and Configure<br>Prerequisite Checks<br>Installation Location<br>Security Updates<br>Configure Components<br>Specify Component Details<br>Configure Ports                                                                            | ete                                                                                                    | EUSION MIDDLEWARE 118                        |
| Installation Complete<br>Welcome<br>Skip Software Updates<br>Install and Configure<br>Prerequisite Checks<br>Installation Location<br>Security Updates<br>Configure Component Details<br>Specify Component Details<br>Configure Ports<br>Installation Summary                                          | ete                                                                                                    | CRACLE 118<br>FUSION MIDDLEWARE 118          |
| Installation Compl<br>Welcome<br>Skip Software Updates<br>Install and Configure<br>Prerequisite Checks<br>Installation Location<br>Security Updates<br>Configure Components<br>Specify Component Details<br>Configure Ports<br>Installation Summary<br>Installation Progress<br>Configuration Progress | ete                                                                                                    | CRACLE 118<br>FUSION MIDDLEWARE 118          |
| Installation Compl<br>Welcome<br>Skip Software Updates<br>Install and Configure<br>Prerequisite Checks<br>Installation Location<br>Security Updates<br>Configure Components<br>Specify Component Details<br>Configure Ports<br>Installation Summary<br>Installation Progress<br>Configuration Progress | ete                                                                                                    | CRACLE 118<br>FUSION MIDDLEWARE 118          |
| Installation Compl<br>Welcome<br>Skip Software Updates<br>Install and Configure<br>Prerequisite Checks<br>Installation Location<br>Security Updates<br>Configure Components<br>Specify Component Details<br>Configure Ports<br>Installation Summary<br>Installation Progress<br>Configuration Progress | ete                                                                                                    | CRACLE 118<br>FUSION MIDDLEWARE 118          |

This completes the installation of Oracle HTTP Server with <Instance> and <component>. Example: Instance is instance1 and component is ohs1.

If you would like to change the port after the installation(OHS Listen Port) edit \$ORACLE\_INSTANCE/config/OHS/<component\_name>/httpd.conf and change the listen port.

**NOTE**: This port is for http protocol and not for https.

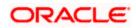

| 😑 http     | d.conf                                                                             |
|------------|------------------------------------------------------------------------------------|
| 181        |                                                                                    |
| 182        | ÷                                                                                  |
| 183        | # Listen: Allows you to bind Apache to specific IP addresses and/or                |
| 184        | $\ddagger$ ports, instead of the default. See also the <virtualhost></virtualhost> |
| 185        | # directive.                                                                       |
| 186        | ÷                                                                                  |
| 187        | # Change this to Listen on specific IP addresses as shown below to                 |
| 188        | # prevent Apache from glomming onto all bound IP addresses (0.0.0.0)               |
| 189        | ÷                                                                                  |
| 190        | # Listen 12.34.56.78:80                                                            |
| 191        |                                                                                    |
| 192        | # OHS Listen Port                                                                  |
| 193        | Listen 7777                                                                        |
| 194        |                                                                                    |
| 195<br>196 | T                                                                                  |
| 196        | <pre># Dynamic Shared Object (DSO) Support #</pre>                                 |
| 197        | * # To be able to use the functionality of a module which was built as a DSO you   |
| 190        | <pre># how to place corresponding `LoadModule' lines at this location so the</pre> |
| 200        | # directives contained in it are actually available before they are used.          |

- 200 # directives contained in it are actually available \_before\_ they are u
  201 # Statically compiled modules (those listed by `httpd -l') do not need
  202 # to be loaded here.
  203 #
  204 # Example:
  205 # LoadModule foo\_module "\${ORACLE\_HOME}/ohs/modules/mod\_foo.so"
  206

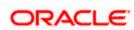

## 4. Configure Oracle HTTP Server infront of Weblogic Server

In Oracle HTTP Server requests from Oracle HTTP Server to Weblogic server are proxied using mod\_wl\_ohs module. This configuration file needs to be modified to include the Weblogic server and port details.

mod\_wl\_ohs.conf file is located at

{ORACLE\_INSTANCE}/config/OHS/{COMPONENT\_NAME}/mod\_wl\_ohs.conf

Add the below directives to mod\_wl\_ohs.conf file.

### 4.1 For WebLogic in single instance

<Location /<<context/url>>>

SetHandler weblogic-handler

WebLogicHost <<server name>>

WeblogicPort <<port>>

</Location>

Example:

<Location /FCJNeoWeb>

SetHandler weblogic-handler

WebLogicHost wlserver1

WeblogicPort 7707

</Location>

This will forward /FCJNeoWeb from HTTP server to /FCJNeoWeb on WebLogic Server wlserver1: 7707

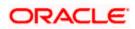

| mo | d_wl_ohs.cont                                                                  |
|----|--------------------------------------------------------------------------------|
| 1  | # NOTE : This is a template to configure mod_weblogic.                         |
| 2  |                                                                                |
| 3  | LoadModule weblogic_module "\${ORACLE_HOME}/ohs/modules/mod_wl_ohs.so"         |
| 4  | LoadModule deflate_module "\${ORACLE_HOME}/ohs/modules/mod_deflate.so"         |
| 5  |                                                                                |
| 6  | # This empty block is needed to save mod_wl related configuration from EM to t |
| 7  | <ifmodule weblogic_module=""></ifmodule>                                       |
| 8  | <pre># WebLogicHost <weblogic_host></weblogic_host></pre>                      |
| 9  | # WebLogicPort <weblogic_port></weblogic_port>                                 |
| 10 | # Debug ON                                                                     |
| 11 | # WLLogFile /tmp/weblogic.log                                                  |
| 12 | # MatchExpression *.jsp                                                        |
| 13 |                                                                                |
| 14 |                                                                                |
| 15 | # <location weblogic=""></location>                                            |
| 16 | # SetHandler weblogic-handler                                                  |
| 17 | # PathTrim /weblogic                                                           |
| 18 |                                                                                |
| 19 | <pre># </pre>                                                                  |
| 20 |                                                                                |
| 21 | <location fcjneoweb=""></location>                                             |
| 22 | SetHandler weblogic-handler                                                    |
| 23 | WebLogicHost wlserver1                                                         |
| 24 | WebLogicPort 7707                                                              |
| 25 |                                                                                |
|    |                                                                                |

### 4.2 For Weblogic instances in cluster

<Location /<<context/url>>>

SetHandler weblogic-handler

WebLogicCluster <server1>:<port1>,<server2>:<port2>

</Location>

Example

<Location / FCJNeoWeb >

SetHandler weblogic-handler

WebLogicCluster wlserver1:7010, wlserver2:7010

</Location>

This will forward /FCJNeoWeb from HTTP server to /FCJNeoWeb on WebLogic Cluster wlserver1:7010 and wlserver2:7010

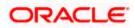

| 🚽 mo | d_wl_ohs.conf                                                                        |
|------|--------------------------------------------------------------------------------------|
| 1    | # NOTE : This is a template to configure mod_weblogic.                               |
| 2    |                                                                                      |
| 3    | LoadModule weblogic_module "\${ORACLE_HOME}/ohs/modules/mod_wl_ohs.so"               |
| 4    | LoadModule deflate_module "\${ORACLE_HOME}/ohs/modules/mod_deflate.so"               |
| 5    |                                                                                      |
| 6    | # This empty block is needed to save mod_wl related configuration from EM to this fi |
| 7    | <ifmodule weblogic_module=""></ifmodule>                                             |
| 8    | # WebLogicHost <weblogic_host></weblogic_host>                                       |
| 9    | # WebLogicPort <weblogic_port></weblogic_port>                                       |
|      | # Debug ON                                                                           |
| 11   | · ····································                                               |
| 12   |                                                                                      |
|      |                                                                                      |
| 14   |                                                                                      |
| 15   | <pre># <location weblogic=""></location></pre>                                       |
|      | # SetHandler weblogic-handler                                                        |
| 17   |                                                                                      |
| 18   |                                                                                      |
| 19   | #                                                                                    |
| 2    | <location fcjneoweb=""></location>                                                   |
| 2.   | <location fcjneoweb=""></location>                                                   |
| 2.   | SetHandler weblogic-handler                                                          |
| 2    | WebLogicCluster wlserver1:7010,wlserver2:7010                                        |
| 2    |                                                                                      |
| 2    | (/ 1004010/1)                                                                        |
|      |                                                                                      |

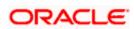

# 5. Enable "WebLogic Plug-In Enabled" flag in weblogic

This flag needs to be enabled in weblogic if it is accessed through proxy plugins. When the WebLogic plugin is enabled, a call to getRemoteAddr will return the address of the browser client from the proprietary WL-Proxy-Client-IP header instead of the web server.

- a. Plugin flag at managed server level
  - i. Click on 'Environment'- > 'Servers' -> '<ManagedServer>' -> 'General' -> 'Advanced'
  - ii. Check the 'WebLogic Plug-In Enabled' box.
  - iii. Click 'Save'
  - iv. Restart the Server.
- b. Plugin flag at domain level
  - v. Click on <Domain> -> 'Web Applications'
  - vi. Check the 'WebLogic Plug-In Enabled' box.
  - vii. Click 'Save'
  - viii. Restart the server.

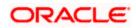

### 6. Compression rule setting

Content compression in Oracle HTTP Server is done using mod\_deflate. This can compress HTML, text or XML files to approx. 20 - 30% of their original sizes, thus saving on server traffic. However, compressing files causes a slightly higher load on the server, but clients' connection times to server is reduced.

### 6.1 Loading mod\_deflate

mod\_deflate is used for compression in OHS and this is installed in Oracle HTTP Server under location

"\${ORACLE\_HOME}/OHS/modules/mod\_deflate.so"

But it might not be loaded.

To load the file add the below directive in mod\_wl\_ohs.conf file

LoadModule deflate\_module "\${ORACLE\_HOME}/OHS/modules/mod\_deflate.so"

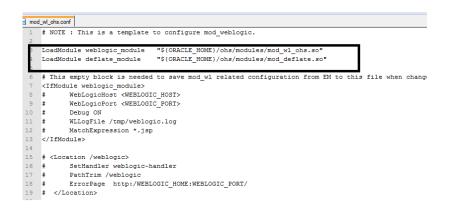

### 6.2 Configuring file types

mod\_deflate also requires to specify which type files are going to be compressed.

In the LOCATION section of mod\_wl\_ohs.conf file add the below entries.

AddOutputFilterByType DEFLATE text/plain

AddOutputFilterByType DEFLATE text/xml

AddOutputFilterByType DEFLATE application/xhtml+xml

AddOutputFilterByType DEFLATE text/css

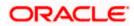

AddOutputFilterByType DEFLATE application/xml

AddOutputFilterByType DEFLATE application/x-javascript

AddOutputFilterByType DEFLATE text/html

SetOutputFilter DEFLATE

Images are supposed to be in a compressed format, and therefore are bypassed by mod\_deflate.

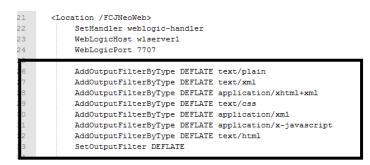

### 6.3 httpd.conf file changes

This is a server configuration file which typically contains directives that affect how the server runs, such as user and group IDs it should use, and location of other files. Cross check the existence of mod\_wl\_ohs.conf include in httpd.conf file.

httpd.conf file is present under location

"\${ORACLE\_INSTANCE}/config/OHS/{COMPONENT\_NAME}/httpd.conf"

In this file cross check for the below entry

include "\${ORACLE\_INSTANCE}/config/OHS/\${COMPONENT\_NAME}/mod\_wl\_ohs.conf"

If above include entry is not present, then add the above include section.

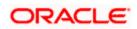

#Directives to setup logging via ODL OraLogDir "\$(ORACLE\_INSTANCE)/diagnostics/logs/\$(COMPONENT\_TYPE)/\$(COMPONENT\_NAME)" OraLogSeverity WANNING:32 OraLogSeverity WANNING:32 OraLogSetup of the set of the set of the s

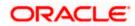

# 7. Configuring SSL for Oracle HTTP Server

Secure Sockets Layer (SSL) is required to run any Web site securely. Secure Sockets Layer (SSL) is an encrypted communication protocol that is designed to securely send messages across the Internet.

Reading of "**SSL\_Configuration on Weblogic**" document provided as part of FCUBS installation is recommended before proceeding with further setup.

In Oracle HTTP server, SSL configuration can be done between

- 1. Browser to Oracle HTTP Server(Mandatory)
- 2. Oracle HTTP Server to Oracle Weblogic Server(If required)

# 7.1 SSL configuration for Inbound Request to Oracle HTTP

### <u>Server</u>

Perform these tasks to enable and configure SSL between browser and Oracle HTTP Server.

1. Obtain a certificate from CA or create a self signed certificate.

2. Create an Oracle Wallet which contains the above SSL Certificate. The default wallet that is automatically installed with Oracle HTTP Server is for testing purposes only. The default wallet is located in "\${ORACLE\_INSTANCE}/config/OHS/\${COMPONENT\_NAME}/keystores/default"

3. Configuring Wallet in ssl.conf file

#### 7.1.1 Create a new Wallet and import Certificate

1. Go to the \Oracle\_WT1\bin\launch.exe, this will launch your wallet manager

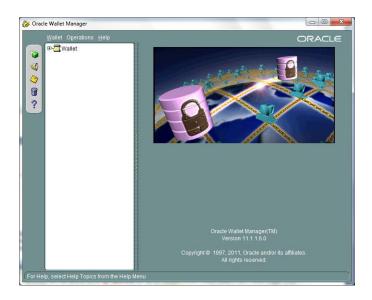

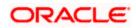

2. Click on Create new and then click no option.

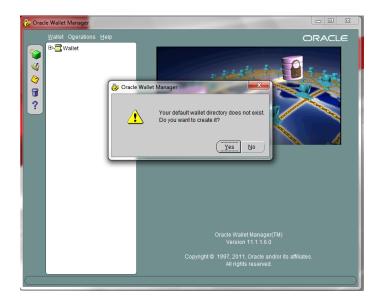

3. Enter the wallet password and click on OK, this will create a new wallet.

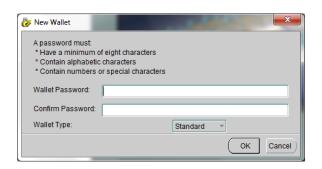

4. Not it will ask for certificate request creation, Click on NO to proceed

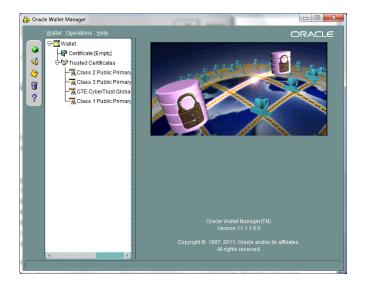

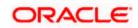

5. Right click on trusted certificates and then import trusted certificate.

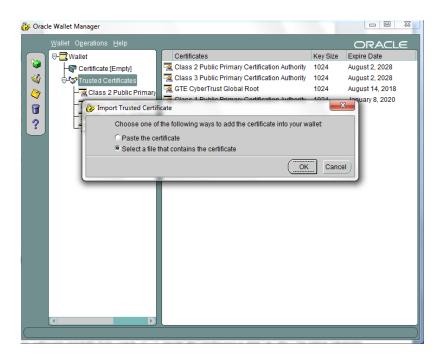

6. Browse to the folder where certificate is stored and click on Open

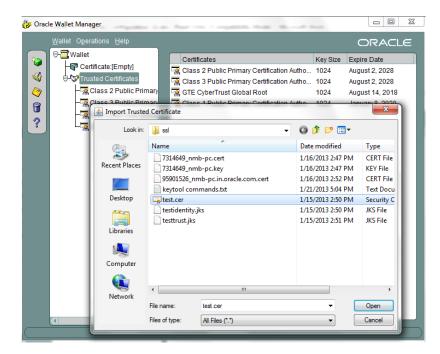

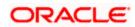

- Click on Save Wallet button on the left side navigation and save the wallet either to default location("\${ORACLE\_INSTANCE}/config/OHS/\${COMPONENT\_NAME}/keystores/default") or folder of your choice.
- 🐉 Oracle Wallet Manager ORACLE Vallet Operations Hel ٩ 4 Close 8 Download From The Directory Service.. 8 Save Ctrl+W ? Save As.. Save In System Default Delete... Change Password.. Auto Login Use Windows Registry Alt+F4 Exit acle Wallet Manager(TM) Version 11.1.1.6.0
- 8. Click on Wallet tab and enable Auto Login

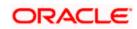

#### 7.1.2 Configuring Wallet in ssl.conf file

In ssl.conf file the newly created wallet need to updated. This file is located under folder

"\${ORACLE\_INSTANCE}/config/OHS/\${COMPONENT\_NAME}/

1. Change the SSLWallet directive to point to the location of new wallet created.

SSLWallet "\${ORACLE\_INSTANCE}/config/\${COMPONENT\_TYPE}/\${COMPONENT\_NAME}/keystores/"

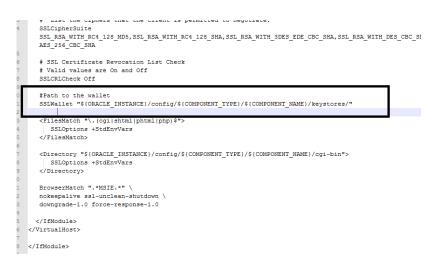

2. Change the Listen port number in ssl.conf file to the SSL enabled port, by default the value is 4443

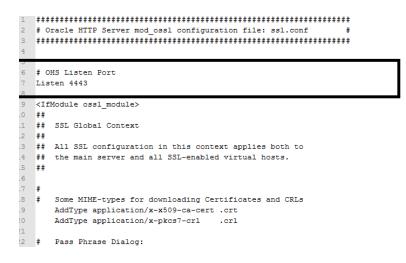

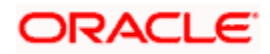

# 7.2 <u>Configuring SSL between Oracle HTTP Server and Oracle</u> <u>Weblogic Server</u>

SSL for outbound requests from Oracle HTTP Server are configured in mod\_wl\_ohs.

Refer to "**SSL\_Configuration on Weblogic**" document for weblogic server setting mentioned in below section.

### 7.2.1 <u>Turn off KeepAliveEnabled</u>

The below parameter in mod\_wl\_ohs should be turned off, by default it is on. Add the below directive under LOCATION section of mod\_wl\_ohs file

KeepAliveEnabled OFF

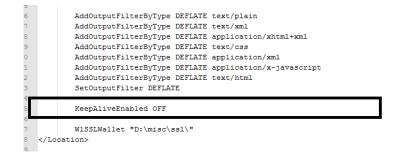

#### 7.2.2 To enable one-way SSL

- 1. Generate a custom keystore identity.jks for Weblogic Server containing a certificate.
- 2. At Identity section in Keystores tab in weblogic Admin Console for server set
  - a. The custom trust store with the identity.jks file location
  - b. The keystore type as JKS
  - c. The passphrase used to created the keystore

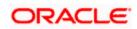

|               |                                                                                                    |                                                                                                    |                                                                                                    |                                                                                                    | odate your t                                                                                                    | SSL Configuratio                                                                                                    | n. Please rev                                                                                                    | view your se                                                                                                    | ettings on the                                                                                                    | e SSL tab.                                                                                                    |                                                                                                    |
|---------------|----------------------------------------------------------------------------------------------------|----------------------------------------------------------------------------------------------------|----------------------------------------------------------------------------------------------------|----------------------------------------------------------------------------------------------------|----------------------------------------------------------------------------------------------------|----------------------------------------------------------------------------------------------------|----------------------------------------------------------------------------------------------------|----------------------------------------------------------------------------------------------------|----------------------------------------------------------------------------------------------------|----------------------------------------------------------------------------------------------------|----------------------------------------------------------------------------------------------------|
| ve been activ | vated. No re                                                                                                    | estarts                                                                                                    | are n                                                                                                    | ecessary-                                                                                                    |                                                                                                    |                                                                                                    |                                                                                                    |                                                                                                    |                                                                                                    |                                                                                                    |                                                                                                    |
| ed successfu  | diγ.                                                                                                    |                                                                                                    |                                                                                                    |                                                                                                    |                                                                                                    |                                                                                                    |                                                                                                    |                                                                                                    |                                                                                                    |                                                                                                    |                                                                                                    |
| Server        |                                                                                                    |                                                                                                    |                                                                                                    |                                                                                                    |                                                                                                    |                                                                                                    |                                                                                                    |                                                                                                    |                                                                                                    |                                                                                                    |                                                                                                    |
| Protocols     | Logging                                                                                                    | Debug                                                                                                    | M                                                                                                    | lonitoring                                                                                                    | Control                                                                                                    | Deployments                                                                                                    | Services                                                                                                    | Security                                                                                                    | Notes                                                                                                    |                                                                                                    |                                                                                                    |
| Services      | Keysto                                                                                                    | res                                                                                                    | SSL                                                                                                    | Federati                                                                                                    | on Services                                                                                                    | Deployment                                                                                                    | Migration                                                                                                    | Tuning                                                                                                    | Overload                                                                                                    | Health Monitoring                                                                                                    | Server Start                                                                                                    |
|               |                                                                                                    |                                                                                                    |                                                                                                    |                                                                                                    |                                                                                                    |                                                                                                    |                                                                                                    |                                                                                                    |                                                                                                    |                                                                                                    |                                                                                                    |
|               |                                                                                                    |                                                                                                    |                                                                                                    |                                                                                                    |                                                                                                    |                                                                                                    |                                                                                                    |                                                                                                    |                                                                                                    |                                                                                                    |                                                                                                    |
|               |                                                                                                    |                                                                                                    |                                                                                                    |                                                                                                    | e keys and t                                                                                                    | rusted certificat                                                                                                    | e authorities                                                                                                    | (CAs). This                                                                                                    | page lets ye                                                                                                    | ou view and define va                                                                                                    | rious keystore o                                                                                                    |
| e security of | r message u                                                                                                    | ansma                                                                                                    | sions.                                                                                                    |                                                                                                    |                                                                                                    |                                                                                                    |                                                                                                    |                                                                                                    |                                                                                                    |                                                                                                    |                                                                                                    |
|               |                                                                                                    |                                                                                                    |                                                                                                    |                                                                                                    | Custom Id                                                                                                    | entity and Cust                                                                                                    | m Trust Ch                                                                                                    | ange                                                                                                    | Which a                                                                                                    |                                                                                                    |                                                                                                    |
|               |                                                                                                    |                                                                                                    |                                                                                                    |                                                                                                    |                                                                                                    |                                                                                                    |                                                                                                    |                                                                                                    | 1001                                                                                                    | stores? More Info                                                                                                    |                                                                                                    |
|               |                                                                                                    |                                                                                                    |                                                                                                    |                                                                                                    |                                                                                                    |                                                                                                    |                                                                                                    |                                                                                                    |                                                                                                    | - C                                                                                                    |                                                                                                    |
| Keystore:     |                                                                                                    |                                                                                                    |                                                                                                    |                                                                                                    | D:\misc                                                                                                    | \testidentity.j                                                                                                    | ks                                                                                                    |                                                                                                    | The pal                                                                                                    | B and file name of th                                                                                                    | e identity keyst                                                                                                    |
| Keystore      | Type:                                                                                                    |                                                                                                    |                                                                                                    |                                                                                                    | lucs                                                                                                    |                                                                                                    |                                                                                                    |                                                                                                    | The typ                                                                                                    | of the keystore. G                                                                                                    | enerally, this is                                                                                                    |
|               |                                                                                                    |                                                                                                    |                                                                                                    |                                                                                                    | Incol                                                                                                    |                                                                                                    |                                                                                                    |                                                                                                    |                                                                                                    | Contraction of the second                                                                                                    |                                                                                                    |
| Keystore      | Passphras                                                                                                    | ie:                                                                                                    |                                                                                                    |                                                                                                    |                                                                                                    |                                                                                                    |                                                                                                    |                                                                                                    | The end<br>keystor                                                                                                    | a pted custom identi                                                                                                    | ty keystore's pa                                                                                                    |
|               |                                                                                                    |                                                                                                    |                                                                                                    |                                                                                                    |                                                                                                    |                                                                                                    |                                                                                                    |                                                                                                    |                                                                                                    |                                                                                                    | and a break a set                                                                                                    |
| Identity K    | eystore Pa                                                                                                    | assphr                                                                                                    | ase;                                                                                                    |                                                                                                    |                                                                                                    |                                                                                                    |                                                                                                    |                                                                                                    |                                                                                                    |                                                                                                    |                                                                                                    |
|               |                                                                                                    |                                                                                                    |                                                                                                    |                                                                                                    |                                                                                                    |                                                                                                    |                                                                                                    |                                                                                                    |                                                                                                    |                                                                                                    |                                                                                                    |
| store:        |                                                                                                    |                                                                                                    |                                                                                                    |                                                                                                    | D:\misc                                                                                                    | :\\testtrust jks                                                                                                    |                                                                                                    |                                                                                                    | The pat                                                                                                    | th and file name of th                                                                                                    | e custom trust i                                                                                                    |
|               |                                                                                                    |                                                                                                    |                                                                                                    |                                                                                                    |                                                                                                    |                                                                                                    |                                                                                                    |                                                                                                    |                                                                                                    |                                                                                                    |                                                                                                    |
| rystore Typ   | pe:                                                                                                    |                                                                                                    |                                                                                                    |                                                                                                    | JKS                                                                                                    |                                                                                                    |                                                                                                    |                                                                                                    | The typ                                                                                                    | e of the keystore. G                                                                                                    | enerally, this is                                                                                                    |
| eystore Typ   |                                                                                                    |                                                                                                    |                                                                                                    |                                                                                                    | JKS                                                                                                    |                                                                                                    |                                                                                                    |                                                                                                    | The cus                                                                                                    | e of the keystore. G<br>stom trust keystore's<br>ned without a passph                                                                                                    | passphrase. If                                                                                                    |
|               | ve been actived successfundserver Protocols  Services the secure te security of Keystores Keystore Keystore Identity K | ve been activated. No re<br>ed successfuly:<br>nServer<br>Protocols Logana<br>Services Keysto<br>the secure storage and<br>the secure storage and<br>the secur | ve been activated. No restarts ed successfully. nServer Protocols Logong Debug Services Keystores the secure storage and manage e security of message transmo r Keystore: r Keystore Type: r Keystore Passphrase: Identity Keystore Passphrase | ve been activated. No restarts are n<br>ed successfuly.<br>nServer<br>Protocols Logging Debug M<br>Services Keystores SSL<br>the secure storage and managemen<br>e security of message transmissions<br>r Keystore Storage and managemen<br>e security of message transmissions<br>r Keystore Passphrase:<br>Identity Keystore Passphrase: | ve been activated. No restarts are necessary.<br>ed successfully.<br>nServer<br>Protocols Logging Debug Monitoring<br>Services Keystores SS. Pederabi<br>the secure storage and management of private<br>e security of message transmissions.<br>r Keystore Type:<br>r Keystore Passphrase:<br>Identity Keystore Passphrase: | ve been activated. No restarts are necessary.<br>ef successfuly.<br>nServer<br>Protocols Logong Debug Monitoring Control<br>Services Keystores SSL Pederation Services<br>the secure storage and management of private keys and te<br>e security of message transmissions.<br>Custom 14<br>(Keystore Storage and management of private keys and te<br>security of message transmissions.<br>Custom 14<br>(Keystore Type: UKS)<br>Keystore Passphrase: | ve been activated. No restarts are necessary.<br>ed successfuly.<br>nServer<br>Protocols Logging Debug Monitoring Control Deployments<br>Services Keystores SSL Pederation Services Deployment<br>the secure storage and management of private keys and trusted certificat<br>e security of message transmissions.<br>Custom Identity and Custom<br>Keystore Type:<br>Keystore Passphrase:<br>Identity Keystore Passphrase: | ve been activated. No restarts are necessary.<br>ef successfuly.<br>nServer<br>Protocols Logging Debug Monitoring Control Deployments Services<br>Services Keystores 55L Pederation Services Deployment Migration<br>the secure storage and management of private keys and trusted certificate authorities<br>e security of message transmissions.<br>Custom Identity and Custom Trust (private keys and trusted certificate authorities<br>(Keystore Type:<br>Keystore Passphrase:<br>Identity Keystore Passphrase: | ve been activated. No restarts are necessary.<br>ef successfully.<br>nServer<br>Protocol Logging Debug Monitoring Control Deployments Services Security<br>Services Keystores SS. Pederation Services Deployment Migration Tuning<br>the secure storage and management of private keys and trusted certificate authonities (CAa). This<br>e security of message transmissions.<br>Custom Identity and Custom Trust Change<br>(Keystore Type:<br>Keystore Passphrase:<br>Identity Keystore Passphrase:<br>Identity Keystore Passphrase: | ur Keystore Configuration may require you to update your SSL Configuration. Please review your settings on the<br>we been activated. No restarts are necessary.<br>ed successfully.  Aserver Protocols Logging Debug Monitoring Control Deployments Services Security Notes Services Keystores SSL Pederation Services Deployment Migration Tuning Overload  the secure storage and management of private keys and trusted certificate authorities (CAa). This page lets yo e security of mesage transmissions.  Custom Identity and Custom Trust (Change) Which (Keystore Type: UKS) The page (Keystore Passphrase: | ed successfully.  nServer  Protocob Logging Debug Monitoring Control Deployments Services Security Notes  Services Keystores S52, Pederation Services Deployment Migration Tuning Overload Health Monitoring the secure storage and management of private keys and busted certificate authorities (CAs). This page lets you view and define va e excurity of message transmissions.  Custom Identity and Custom Trust Change Which configuration rules sh rores? More brid (Keystore: D:Vmisc/testidentity.jks The page and file name of the (Keystore Type: JKS The type of the keystore. General the excursion of the type of the keystore of the type of the keystore of the type of the keystore of the type of the keystore of the type of the keystore of the type of the keystore of the type of the keystore of the type of the keystore of the type of the keystore of the type of the keystore of the type of the keystore of the type of the keystore of the type of the type o |

- 3. Copy the certificate to Oracle HTTP Server and import the new certificate into OHS wallet as a trusted certificate.
- 4. Add following new directive in mod\_wl\_ohs.conf to point to the wallet location

WISSLWallet "\${ORACLE\_INSTANCE}/config/OHS/{COMPONENT\_NAME}/keystores/default"

5. Change the port in mod\_wl\_ohs file to point to SSL port of Weblogic server.

| WebLogicHost wlserver1                                                   |
|--------------------------------------------------------------------------|
| WebLogicPort 443                                                         |
| AddOutputFilterByType DEFLATE text/plain                                 |
| AddOutputFilterByType DEFLATE text/xml                                   |
| AddOutputFilterByType DEFLATE application/xhtml+xml                      |
| AddOutputFilterByType DEFLATE text/css                                   |
| AddOutputFilterByType DEFLATE application/xml                            |
| AddOutputFilterByType DEFLATE application/x-javascript                   |
| AddOutputFilterByType DEFLATE text/html                                  |
| SetOutputFilter DEFLATE                                                  |
|                                                                          |
| KeepAliveEnabled OFF                                                     |
|                                                                          |
| WISSLWallet "\${ORACLE INSTANCE}/config/OHS/{COMPONENT NAME}/keystores/" |

6. Restart both Weblogic Server and Oracle HTTP Server

#### 7.2.3 To enable two-way SSL

- 1. Perform one-way SSL configuration steps
- 2. Generate a new trust store, trust.jks for Weblogic server

- 3. Keystore created for one-way SSL could be used, but it is recommended to create a separate truststore
- 4. Export the user certificate from Oracle HTTP Server wallet, and import it into truststore created above
- 5. At Trust section in Keystores tab in Weblogic Admin Console for the server set
  - a. The custom trust store with the trust.jks file location
  - b. The keystore type as JKS
  - c. The passphrase used to created the keystore

| All changes have been                                 | activates | d. No restart | aren  | ecessary. |                                         |                     |               |                                                                                          |                                                                            |                       |                  |  |
|-------------------------------------------------------|-----------|---------------|-------|-----------|-----------------------------------------|---------------------|---------------|------------------------------------------------------------------------------------------|----------------------------------------------------------------------------|-----------------------|------------------|--|
| Settings updated succ                                 | essfully. |               |       |           |                                         |                     |               |                                                                                          |                                                                            |                       |                  |  |
| ettings for AdminServe                                | r         |               |       |           |                                         |                     |               |                                                                                          |                                                                            |                       |                  |  |
| Configuration Protoco                                 | ls Log    | ging Debu     | 0 M   | onitoring | Control                                 | Deployments         | Services      | Security                                                                                 | Notes                                                                      |                       |                  |  |
| General Cluster Ser                                   | rices R   | Ceystores     | 55L   | Federati  | on Services                             | Deployment          | Migration     | Tuning                                                                                   | Overload                                                                   | Health Monitoring     | Server Star      |  |
| Save                                                  |           |               |       |           |                                         |                     |               |                                                                                          |                                                                            |                       |                  |  |
|                                                       |           |               |       |           |                                         |                     |               |                                                                                          |                                                                            |                       |                  |  |
| Keystores ensure the secur<br>you to manage the secur |           |               |       |           | keys and t                              | trusted certificati | e authorities | (CAs). Thi                                                                               | page lets yo                                                               | ou view and define vi | arious keystore  |  |
| Keystores:                                            |           |               |       |           | Custom Identity and Custom Trust Change |                     |               |                                                                                          | Which configuration rules should be used for<br>trust keystores? More Info |                       |                  |  |
| Identity                                              |           |               |       |           |                                         |                     | - 10 A        | 80.425                                                                                   | ULST N                                                                     | eystores/ more trit   | hite             |  |
| Custom Identity Keystore:                             |           |               |       |           | D:\misc\testidentity.jks                |                     |               |                                                                                          | The path and file name of the identity keys                                |                       |                  |  |
| Custom Identity Keystore Type:                        |           |               |       |           | JKS                                     |                     |               | The type of the keystore. Generally, this i                                              |                                                                            |                       |                  |  |
| Custom Identity Keyst                                 | ore Pass  | sphrase:      |       |           |                                         |                     |               | The encrypted custom identity keystore's j<br>keystore will be opened without a passpir. |                                                                            |                       |                  |  |
| Confirm Custom Ident                                  | ty Keyst  | tore Passpl   | wase: |           |                                         |                     |               |                                                                                          |                                                                            |                       |                  |  |
| Trust                                                 | 10        |               |       |           |                                         |                     | -             |                                                                                          |                                                                            |                       | _                |  |
| Custom Trust Keystore:                                |           |               |       |           | D.\misc\\testtrust.jks                  |                     |               |                                                                                          | The path and file name of the custom b                                     |                       |                  |  |
| Custom Trust Keystor                                  | Type:     |               |       |           | JKS                                     |                     |               |                                                                                          | The typ                                                                    | pe of the keystore. G | enerally, the is |  |
| Custom Trust Keystore Passphrase:                     |           |               |       |           |                                         |                     |               | The custom trust keystore's passphrase If<br>be opened without a passphrase. Mor In      |                                                                            |                       |                  |  |
|                                                       |           |               |       |           |                                         |                     |               |                                                                                          |                                                                            |                       |                  |  |

6. Under the SSL tab

Ensure trusted CA is set as from Custom Trust Keystore.

| ttings for A                             |                        |        |            |           |               |               |                    |              |             |                                     |                                                                                                    |
|------------------------------------------|------------------------|--------|------------|-----------|---------------|---------------|--------------------|--------------|-------------|-------------------------------------|----------------------------------------------------------------------------------------------------|
| cungs for A                              | aminserv               | er     |            |           |               |               |                    |              |             |                                     |                                                                                                    |
| Configuratio                             | n Proto                | ols L  | Logging    | Debug     | Monitoring    | Control       | Deployments        | Services     | Security    | Notes                               |                                                                                                    |
| General C                                | uster <u>Se</u>        | rvices | Keysto     | res 55    | L Federatio   | n Services    | Deployment         | Migration    | Tuning      | Overload                            | Health Monitoring                                                                                                    |
| Save                                     |                        | Con    | figuratio  | n - Servi | es- Tab       |               |                    |              |             |                                     |                                                                                                    |
|                                          |                        |        | -          |           |               |               |                    |              |             |                                     |                                                                                                    |
| This page let                            | s vou view             | and de | fine vario | us Secure | Sockets Laver | r (SSL) setti | ings for this serv | er instance. | These setti | nas hela voi                        | u to manage the securi                                                                                                    |
|                                          | ,                      |        |            |           |               | ()            |                    |              |             |                                     |                                                                                                    |
| 🗧 Identity                               | and Trus               | Locat  | tions:     |           |               | Keystor       | es Change          |              |             | Indica                              | ites where SSL should                                                                                                    |
|                                          |                        |        |            |           |               |               |                    |              |             | key) a                              | as well as the server's                                                                                                    |
| Identity -                               |                        |        |            |           |               |               |                    |              |             |                                     |                                                                                                    |
| wivete Kov                               | Location               |        |            |           |               | from Cu       | stom Idontitu Ko   | votoro       |             | The k                               | overtoro attributo that                                                                                                    |
|                                          |                        |        |            |           |               |               |                    |              |             |                                     |                                                                                                    |
|                                          |                        |        |            |           |               |               |                    |              |             | Info                                |                                                                                                    |
| uina ka Man                              | Alia                   |        |            |           |               |               |                    |              |             |                                     |                                                                                                    |
| rivate Key                               | Alias:                 |        |            |           |               | selfce        | rt                 |              |             | The k                               | eystore attribute th t<br>erver's private key. N                                                                              |
| -                                        |                        |        |            |           |               | selfce        | rt                 |              |             | The ki<br>the se                    | eystore attribute th t<br>erver's private key. N                                                                              |
| -                                        | Alias:<br>Cey Passp    | hrase: | :          |           |               | selfce        |                    |              |             | The kithe se                        | eystore attribute th t                                                                                                    |
| E Private I                              | Cey Passp              |        |            |           |               |               |                    |              |             | The kithe se                        | eystore attribute th t<br>rver's private key. N<br>eystore attribute th t                                                     |
| E Private I                              |                        |        |            | :         |               |               | •                  |              |             | The kithe se                        | eystore attribute th t<br>rver's private key. N<br>eystore attribute th t                                                     |
| 🗄 Private I                              | Cey Passp<br>Private K |        |            | :         |               |               | •                  |              |             | The ki<br>the se<br>The ki<br>serve | eystore attribute th t<br>rver's private key. In<br>eystore attribute th t<br>r's private key. More                           |
| E Private I                              | Cey Passp<br>Private K |        |            | :         |               |               | •                  | ystore       |             | The ki<br>the se<br>The ki<br>serve | eystore attribute th t<br>erver's private key. M<br>eystore attribute th t<br>r's private key. More<br>eystore attribute th t |
| 문 Private  <br>문 Confirm<br>ertificate L | Cey Passp<br>Private K |        |            | :         |               |               | •                  | ystore       |             | The ki<br>the se<br>The ki<br>serve | eystore attribute th t<br>rver's private key. In<br>eystore attribute th t<br>r's private key. More                           |
| 🗄 Private I                              | Cey Passp<br>Private K |        |            | :         |               |               | •                  | ystore       |             | The ki<br>the se<br>The ki<br>serve | eystore attribute th t<br>erver's private key. M<br>eystore attribute th t<br>r's private key. More<br>eystore attribute th t |

7. Restart Weblogic Server

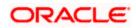

# 8. Sample Configuration Files

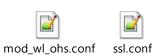

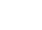

2

httpd.conf

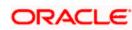

# 9. Starting, Stopping, and Restarting Oracle HTTP Server

Navigate to the below location in command prompt \${ORACLE\_INSTANCE}/bin/ and run below commands

### 9.1 <u>Start</u>

opmnctl startproc ias-component={COMPONENT\_NAME}

Example: opmnctl startproc ias-component=ohs1

### 9.2 <u>Stop</u>

opmnctl stopproc ias-component={COMPONENT\_NAME}

Example: opmnctl stopproc ias-component=ohs1

### 9.3 <u>Restart</u>

opmnctl restartproc ias-component={COMPONENT\_NAME}

Example: opmnctl restartproc ias-component=ohs1

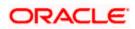

# 10. Test the application

Test the application deployed on Weblogic using Oracle HTTP Server after restarting both the oracle http server and weblogic server

https://ohs\_servername:ohs\_https\_port/<<context/url>>

http://ohs\_servername:ohs\_http\_port/<<context/url>>

ohs\_servername: server on which OHS is deployed

ohs\_https\_port: port number mentioned against LISTEN directive in SSL.conf file

ohs\_http\_port: port number mentioned against LISTEN directive in httpd.conf file

Example:

https://localhost:4443/FCJNeoWeb/welcome.jsp

Or

http://localhost:7777/FCJNeoWeb/welcome.jsp

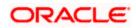

# 11. Server Logs Location

Oracle HTTP Server Logs are generated under folder

{ORACLE\_INSTANCE}/diagnostics/logs/OHS/{COMPONENT\_NAME}/

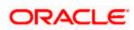

## 12. References

SSL\_Configuration.doc for Weblogic provided as part of FCUBS installation. http://docs.oracle.com/cd/E16764\_01/web.1111/e10144/under\_mods.htm http://docs.oracle.com/cd/E25054\_01/core.1111/e10105/sslconfig.htm

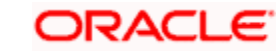

### ORACLE<sup>®</sup>

Oracle\_HTTP\_Server\_Configuration [May] [2020] Version 14.4.0.0.0

Oracle Financial Services Software Limited Oracle Park Off Western Express Highway Goregaon (East) Mumbai, Maharashtra 400 063 India

Worldwide Inquiries: Phone: +91 22 6718 3000 Fax: +91 22 6718 3001 https://www.oracle.com/industries/financial-services/index.html

Copyright © [2007], [2020], Oracle and/or its affiliates. All rights reserved.

Oracle and Java are registered trademarks of Oracle and/or its affiliates. Other names may be trademarks of their respective owners.

U.S. GOVERNMENT END USERS: Oracle programs, including any operating system, integrated software, any programs installed on the hardware, and/or documentation, delivered to U.S. Government end users are "commercial computer software" pursuant to the applicable Federal Acquisition Regulation and agency-specific supplemental regulations. As such, use, duplication, disclosure, modification, and adaptation of the programs, including any operating system, integrated software, any programs installed on the hardware, and/or documentation, shall be subject to license terms and license restrictions applicable to the programs. No other rights are granted to the U.S. Government.

This software or hardware is developed for general use in a variety of information management applications. It is not developed or intended for use in any inherently dangerous applications, including applications that may create a risk of personal injury. If you use this software or hardware in dangerous applications, then you shall be responsible to take all appropriate failsafe, backup, redundancy, and other measures to ensure its safe use. Oracle Corporation and its affiliates disclaim any liability for any damages caused by use of this software or hardware in dangerous applications.

This software and related documentation are provided under a license agreement containing restrictions on use and disclosure and are protected by intellectual property laws. Except as expressly permitted in your license agreement or allowed by law, you may not use, copy, reproduce, translate, broadcast, modify, license, transmit, distribute, exhibit, perform, publish or display any part, in any form, or by any means. Reverse engineering, disassembly, or decompilation of this software, unless required by law for interoperability, is prohibited.

The information contained herein is subject to change without notice and is not warranted to be error-free. If you find any errors, please report them to us in writing.

This software or hardware and documentation may provide access to or information on content, products and services from third parties. Oracle Corporation and its affiliates are not responsible for and expressly disclaim all warranties of any kind with respect to third-party content, products, and services. Oracle Corporation and its affiliates will not be responsible for any loss, costs, or damages incurred due to your access to or use of third-party content, products, or services.

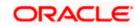